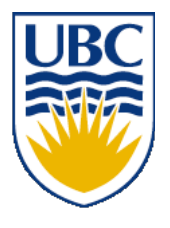

University of British Columbia CPSC 314 Computer Graphics Jan-Apr 2008

Tamara Munzner

# **Viewing/Projections I**

## **Week 3, Fri Jan 25**

http://www.ugrad.cs.ubc.ca/~cs314/Vjan2008

### **Review: Camera Motion**

- rotate/translate/scale difficult to control
- arbitrary viewing position
	- eye point, gaze/lookat direction, up vector

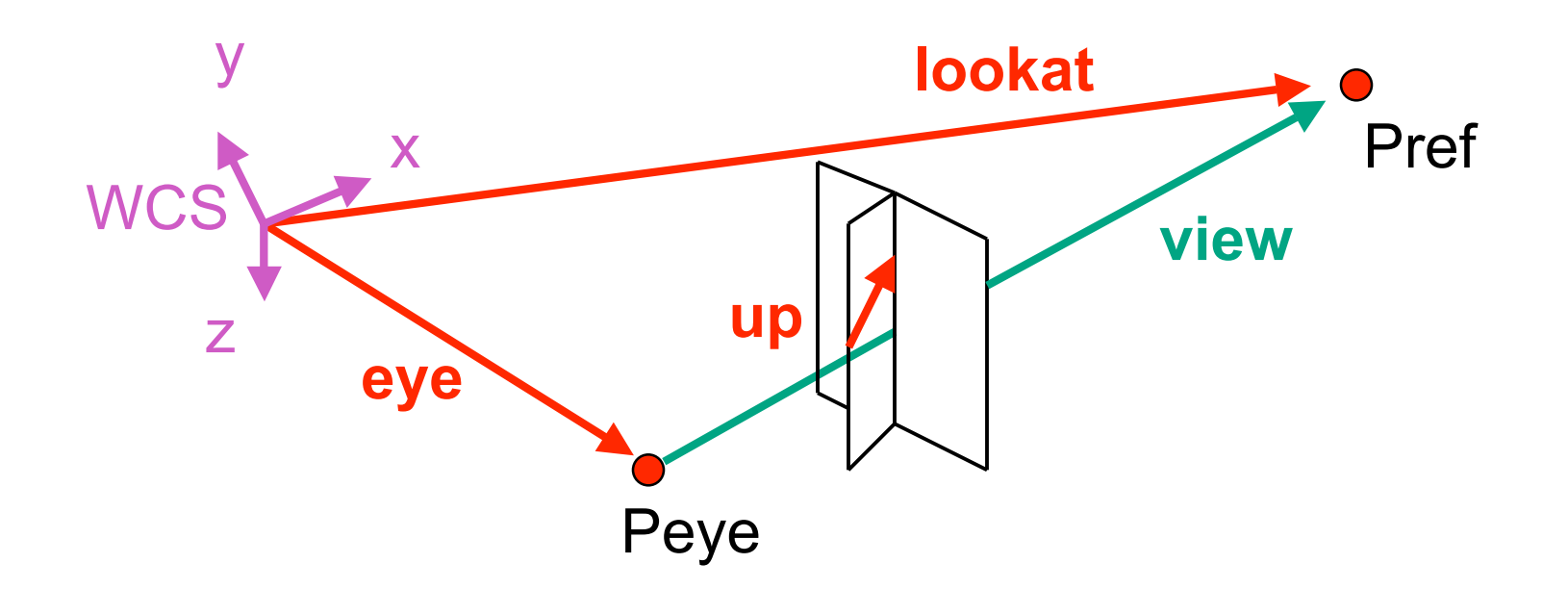

#### **Review: World to View Coordinates**

- translate **eye** to origin
- rotate **view** vector (**lookat eye**) to **w** axis
- rotate around **w** to bring **up** into **vw**-plane

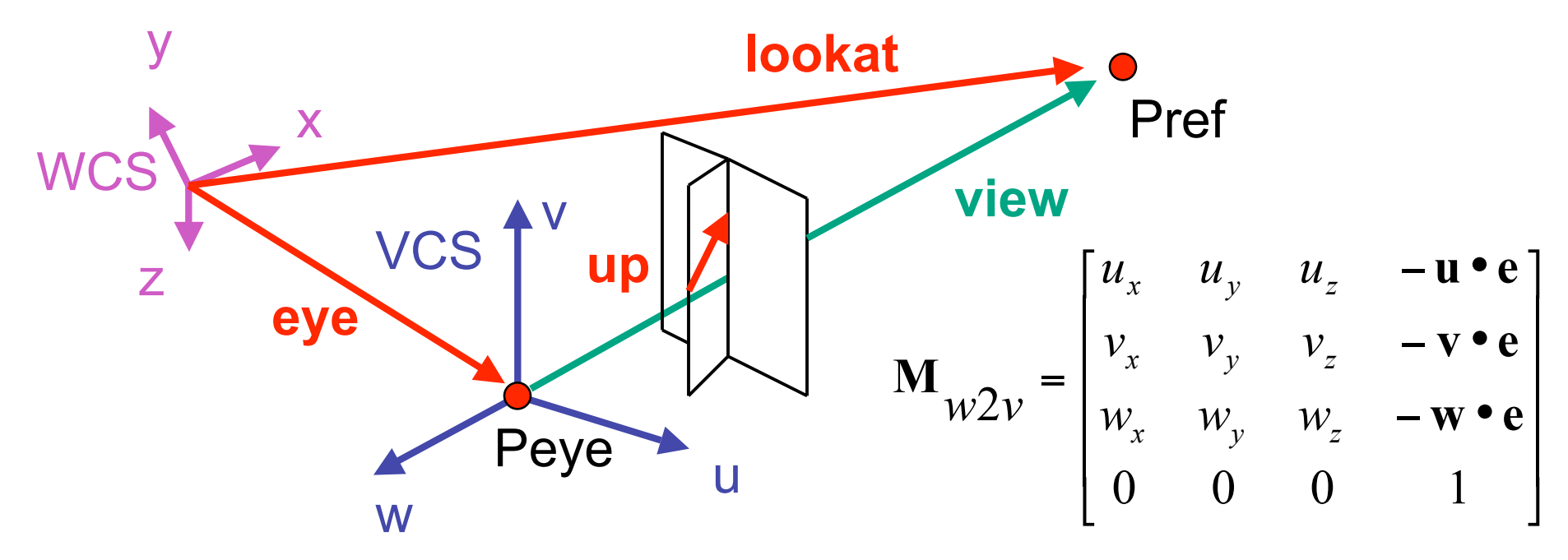

### **Projections I**

## **Pinhole Camera**

- ingredients
	- box, film, hole punch
- result
	- picture www.kodak.com

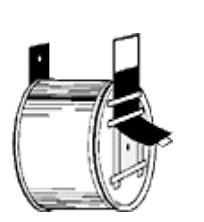

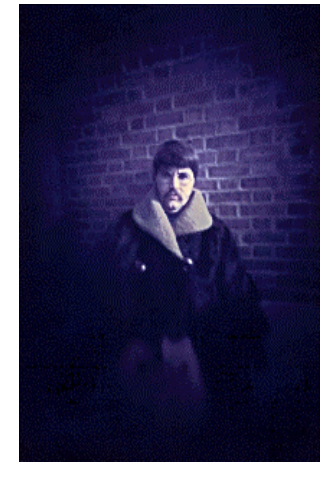

www.pinhole.org

www.debevec.org/Pinhole

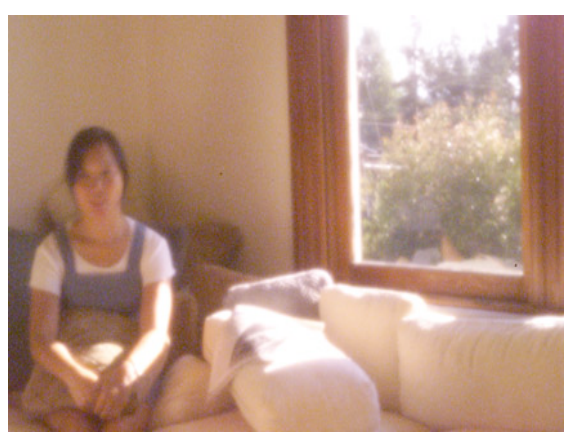

## **Pinhole Camera**

- theoretical perfect pinhole
	- light shining through tiny hole into dark space yields upside-down picture

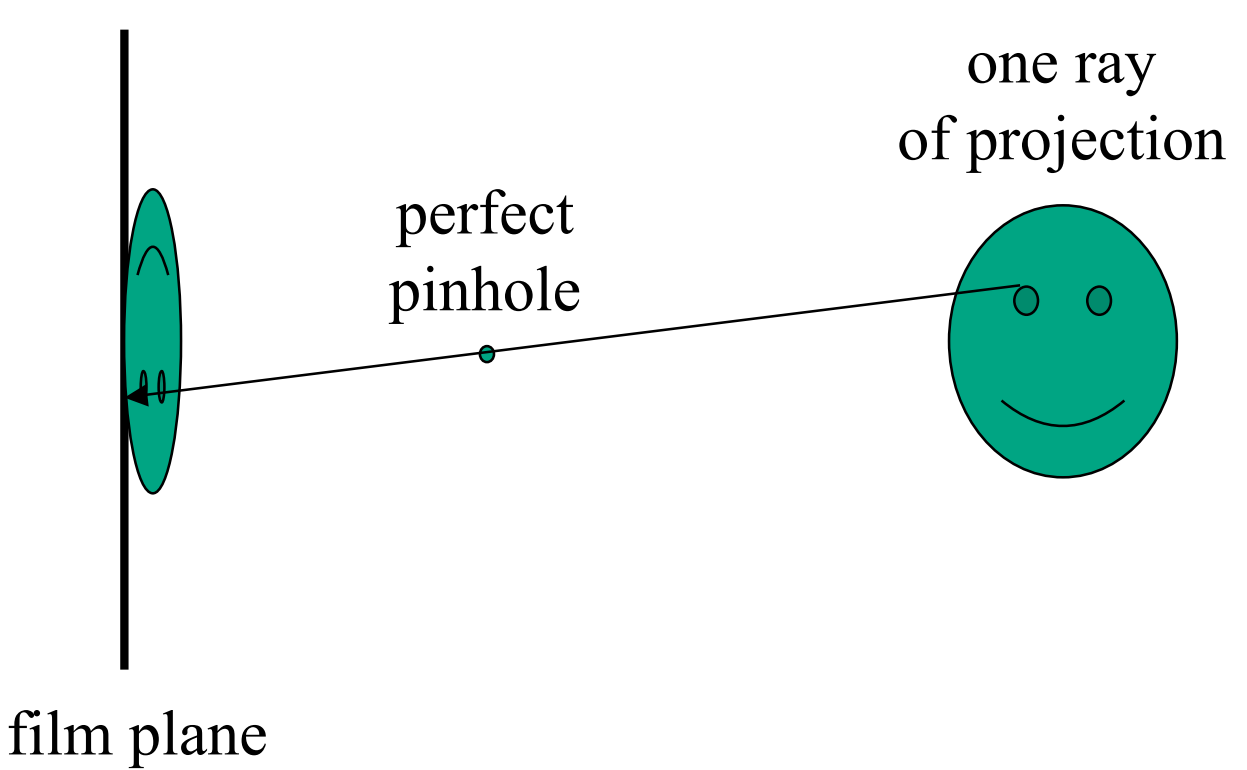

### **Pinhole Camera**

- non-zero sized hole
- blur: rays hit multiple points on film plane

![](_page_6_Figure_3.jpeg)

### **Real Cameras**

- pinhole camera has small aperture (lens opening)
	- minimize blur
- problem: hard to get enough light to expose the film

**aperture**

- solution: lens
	- permits larger apertures
	- permits changing distance to film plane without actually moving it
		- cost: limited depth of field where image is in focus

![](_page_7_Figure_9.jpeg)

*http://en.wikipedia.org/wiki/Image:DOF-ShallowDepthofField.jpg*

### **Graphics Cameras**

• real pinhole camera: image inverted

![](_page_8_Figure_2.jpeg)

■ computer graphics camera: convenient equivalent

![](_page_8_Figure_4.jpeg)

### **General Projection**

• image plane need not be perpendicular to view plane

![](_page_9_Figure_2.jpeg)

#### **Perspective Projection**

• our camera must model perspective

![](_page_10_Picture_2.jpeg)

![](_page_10_Picture_3.jpeg)

#### **Perspective Projection**

• our camera must model perspective

![](_page_11_Figure_2.jpeg)

# **Projective Transformations**

- planar geometric projections
- planar: onto a plane
- geometric: using straight lines
- projections: 3D -> 2D
- aka projective mappings
- counterexamples?

# **Projective Transformations**

- properties
	- lines mapped to lines and triangles to triangles
	- parallel lines do NOT remain parallel
		- e.g. rails vanishing at infinity

![](_page_13_Picture_5.jpeg)

- affine combinations are NOT preserved
	- e.g. center of a line does not map to center of projected line (perspective foreshortening)

### **Perspective Projection**

- project all geometry
	- through common center of projection (eye point)
	- onto an image plane

![](_page_14_Figure_4.jpeg)

### **Perspective Projection**

![](_page_15_Figure_1.jpeg)

### **Basic Perspective Projection**

**similar triangles similar triangles**

![](_page_16_Figure_2.jpeg)

 $\overline{\phantom{a}}$ 

*z*

• nonuniform foreshortening

• not affine

*d*

*z*

#### **Perspective Projection**

 $\bullet$  desired result for a point [x, y, z, 1]<sup>T</sup> projected onto the view plane:

$$
\frac{x'}{d} = \frac{x}{z}, \quad \frac{y'}{d} = \frac{y}{z}
$$

$$
x' = \frac{x \cdot d}{z} = \frac{x}{z/d}, \quad y' = \frac{y \cdot d}{z} = \frac{y}{z/d}, \quad z' = d
$$

• what could a matrix look like to do this?

### **Simple Perspective Projection Matrix**

![](_page_18_Figure_1.jpeg)

### **Simple Perspective Projection Matrix**

![](_page_19_Figure_1.jpeg)

#### **Simple Perspective Projection Matrix**

$$
\begin{bmatrix} \frac{x}{z/d} \\ \frac{y}{z/d} \\ d \end{bmatrix}
$$
 is homogenized version of 
$$
\begin{bmatrix} x \\ y \\ z/d \end{bmatrix}
$$
  
where  $W = z/d$   

$$
\begin{bmatrix} x \\ y \\ z \end{bmatrix} = \begin{bmatrix} 1 & 0 & 0 & 0 \\ 0 & 1 & 0 & 0 \\ 0 & 0 & 1 & 0 \\ 0 & 0 & 1/d & 0 \end{bmatrix} \begin{bmatrix} x \\ y \\ z \\ z \end{bmatrix}
$$

21

### **Perspective Projection**

- expressible with 4x4 homogeneous matrix
	- use previously untouched bottom row
- perspective projection is irreversible
	- many 3D points can be mapped to same (x, y, d) on the projection plane
	- no way to retrieve the unique z values

# **Moving COP to Infinity**

- as COP moves away, lines approach parallel
- when COP at infinity, orthographic view

![](_page_22_Figure_3.jpeg)

![](_page_22_Figure_4.jpeg)

## **Orthographic Camera Projection**

- camera's back plane parallel to lens
- infinite focal length
- no perspective convergence
- just throw away z values

$$
\begin{bmatrix} x_p \\ y_p \\ z_p \end{bmatrix} = \begin{bmatrix} x \\ y \\ 0 \end{bmatrix}
$$

$$
\begin{bmatrix} x_p \\ y_p \\ z_p \\ 1 \end{bmatrix} = \begin{bmatrix} 1 & 0 & 0 & 0 \\ 0 & 1 & 0 & 0 \\ 0 & 0 & 0 & 0 \\ 0 & 0 & 0 & 1 \end{bmatrix} \begin{bmatrix} x \\ y \\ z \\ 1 \end{bmatrix}
$$

## **Perspective to Orthographic**

- transformation of space
	- center of projection moves to infinity
	- view volume transformed
		- from frustum (truncated pyramid) to parallelepiped (box)

![](_page_24_Figure_5.jpeg)

### **View Volumes**

- specifies field-of-view, used for clipping
- restricts domain of *z* stored for visibility test

![](_page_25_Figure_3.jpeg)

#### **Canonical View Volumes**

• standardized viewing volume representation

perspective orthographic orthogonal parallel

![](_page_26_Figure_3.jpeg)

![](_page_26_Figure_4.jpeg)

# **Why Canonical View Volumes?**

- permits standardization
	- clipping
		- easier to determine if an arbitrary point is enclosed in volume with canonical view volume vs. clipping to six arbitrary planes
	- rendering
		- projection and rasterization algorithms can be reused

# **Normalized Device Coordinates**

- convention
	- viewing frustum mapped to specific parallelepiped
		- Normalized Device Coordinates (NDC)
		- same as clipping coords
	- only objects inside the parallelepiped get rendered
	- which parallelepiped?
		- depends on rendering system

#### **Normalized Device Coordinates**

left/right *x* =+/- 1, top/bottom *y* =+/- 1, near/far *z* =+/- 1

![](_page_29_Figure_2.jpeg)

# **Understanding Z**

- z axis flip changes coord system handedness
	- RHS before projection (eye/view coords)
	- LHS after projection (clip, norm device coords)

![](_page_30_Figure_4.jpeg)

# **Understanding Z**

near, far always positive in OpenGL calls

**glOrtho(left,right,bot,top,near,far); glFrustum(left,right,bot,top,near,far); glPerspective(fovy,aspect,near,far);**

![](_page_31_Figure_3.jpeg)

# **Understanding Z**

- why near and far plane?
	- near plane:
		- avoid singularity (division by zero, or very small numbers)
	- far plane:
		- store depth in fixed-point representation (integer), thus have to have fixed range of values (0…1)
		- avoid/reduce numerical precision artifacts for distant objects

• scale, translate, reflect for new coord sys

![](_page_33_Figure_2.jpeg)

• scale, translate, reflect for new coord sys

$$
y' = a \cdot y + b \qquad y = top \rightarrow y' = 1
$$
  

$$
y = bot \rightarrow y' = -1
$$

![](_page_34_Figure_3.jpeg)

• scale, translate, reflect for new coord sys

$$
y' = a \cdot y + b \qquad y = top \Rightarrow y' = 1 \qquad 1 = a \cdot top + b
$$
  

$$
y = bot \Rightarrow y' = -1 \qquad -1 = a \cdot bot + b
$$

*top bot a*  $2 = a(-bot + top)$  $1 - (-1) = -a \cdot bot - (-a \cdot top)$  $1 - a \cdot top = -1 - a \cdot bot$  $b = 1 - a \cdot top, b = -1 - a \cdot bot$ | = 2

$$
1 = \frac{2}{top - bot} top + b
$$
  
\n
$$
b = 1 - \frac{2 \cdot top}{top - bot}
$$
  
\n
$$
b = \frac{(top - bot) - 2 \cdot top}{top - bot}
$$
  
\n
$$
b = \frac{-top - bot}{top - bot}
$$

36

• scale, translate, reflect for new coord sys

![](_page_36_Figure_2.jpeg)

same idea for right/left, far/near

· scale, translate, reflect for new coord sys

$$
P' = \begin{bmatrix} \frac{2}{right-left} & 0 & 0 & -\frac{right-left}{right-left} \\ 0 & \frac{2}{top-bot} & 0 & -\frac{top+bot}{top-bot} \\ 0 & 0 & \frac{-2}{far-near} & -\frac{far+near}{far-near} \\ 0 & 0 & 0 & 1 \end{bmatrix}
$$

• scale, translate, reflect for new coord sys

| $x$ | $\frac{2}{2}$         | 0                       | 0                                | $-\frac{right + left}{right - left}$ |
|-----|-----------------------|-------------------------|----------------------------------|--------------------------------------|
| 0   | $\frac{2}{top - bot}$ | 0                       | $-\frac{top + bot}{top - bot}$   |                                      |
| 0   | 0                     | $-\frac{2}{far - near}$ | $-\frac{far + near}{far - near}$ |                                      |
| 0   | 0                     | 0                       | 1                                |                                      |

• scale, translate, reflect for new coord sys

$$
P' = \begin{bmatrix} \frac{2}{right-left} & 0 & 0 \\ 0 & \frac{2}{top-bot} & 0 \\ 0 & 0 & \frac{-2}{far-near} \\ 0 & 0 & 0 & \frac{-2}{far-near} \\ 0 & 0 & 0 & 1 \end{bmatrix} \xrightarrow{\begin{array}{c} \frac{right+left}{top-bot} \\ \frac{top-bot}{top-bot} \\ \frac{far-near}{far-near} \end{array}} \begin{bmatrix} \frac{1}{\sqrt{1 - \frac{1}{\sqrt{1 - \
$$

· scale, translate, reflect for new coord sys

$$
P' = \begin{bmatrix} \frac{2}{right-left} & 0 & 0 & -\frac{right-left}{right-left} \\ 0 & \frac{2}{top-bot} & 0 & -\frac{top+bot}{top-bot} \\ 0 & 0 & \frac{-2}{for-near} & -\frac{far+near}{far-near} \\ 0 & 0 & 0 & 1 \end{bmatrix}
$$

### **Orthographic OpenGL**

**glMatrixMode(GL\_PROJECTION); glLoadIdentity(); glOrtho(left,right,bot,top,near,far);**